# Dynamic Virtualization of Worker Nodes

# Poster Session, Mid-Term Review 30.11&1.12.2009 V. Büge, H. Hessling , Y. Kemp, B. Klein, P. Krauß, M. Kunze, O. Oberst, G. Quast, A. Scheurer and Owen Synge

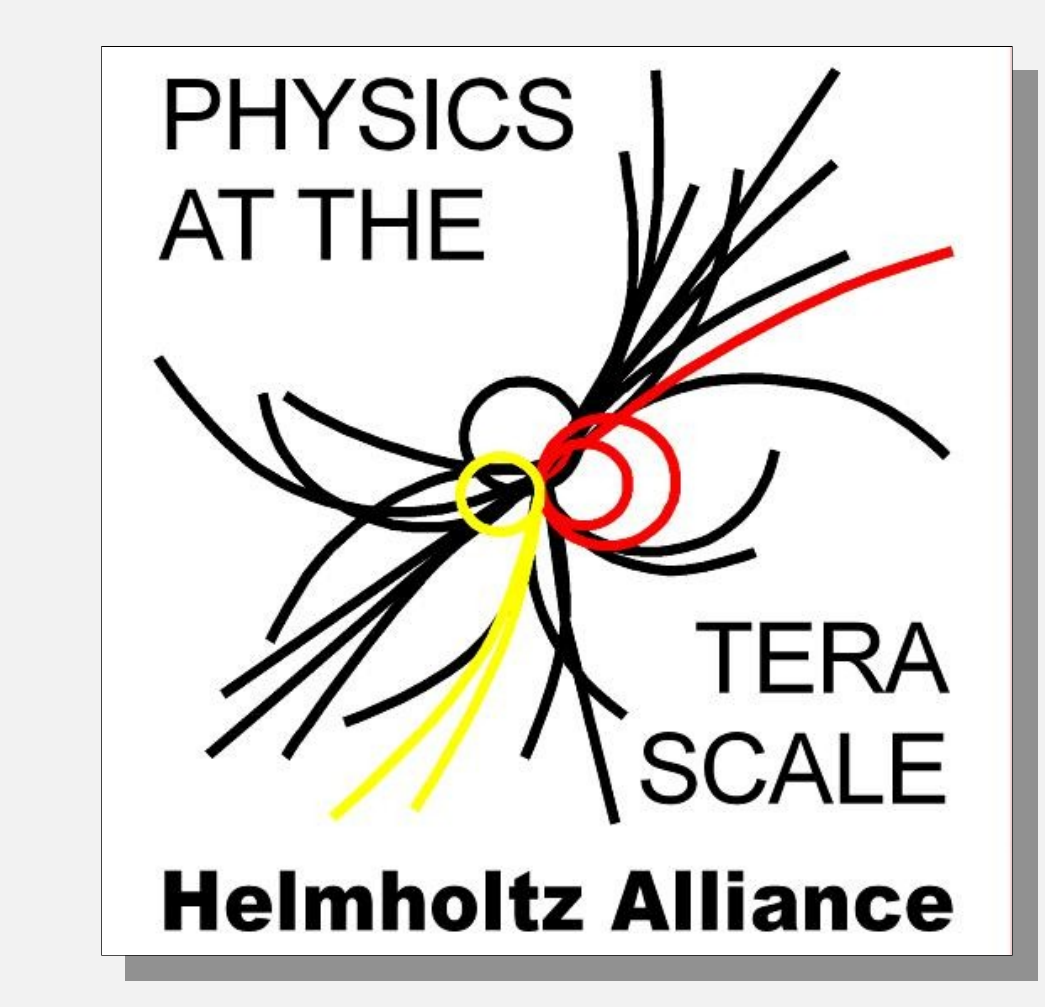

**DESY** KIT - Institut für Experimentelle Kernphysik **HELMHOLTZ** KIT - Steinbuch Centre for Computing **ASSOCIATION** External Partner: HTW Berlin

# **The Testbed: IC1 Cluster at SCC**

- Shared between nine different KIT department
	- 200 compute nodes
- Lustre cluster file system
- 2 x Intel Quadcore Xeon
- 70 TB home space

• 350 TB work space

• B. Klein, *Application of Virtualization Techniques to Grid Resources and Reconstruction of Heavy Resonances Decaying to Quark and Gluon Pairs with the CMS Detector at the LHC, Diploma Thesis - IEKP-KA/2008-23* 

## **Performance Considerations**

• Typicall High Energy Physics (HEP) analyses showed a near native performance (3-6%) per core for Xen and KVM (with "virtio" paravirtualization support).

P

## **Conclusion**

- Dynamic Virtualization:
	- Opportunistic use of computing resources
	- Avoids limitation of the compute environment (Operation System, architecture, worker node setup)

• Status:

• Development and testing at KIT and DESY

#### **Publications:**

• V. Büge, H. Hessling, Y. Kemp, M. Kunze, O. Oberst, G. Quast, A. Scheurer, and O. Synge *Integration of Virtualized Worker Nodes in Standard-Batch-Systems,* CHEP09 Proceedings – to be published

• V. Büge, *Virtualization of Grid Resources and Prospects of the Measurement of Z Boson Production in Association with Jets at the LHC*, PhD Thesis – IEKP-KA/2008-18

**Ongoing Theses:** O. Oberst (PhD Thesis), P. Klein (Diploma Thesis)

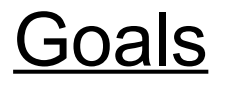

- 
- 
- 

- 
- 
- 
- -

• Virtualization tutorials at GridKA School 2007, 2008 and 2009

• GridKA School computing environment partially virtualized to provide school service and handson machines

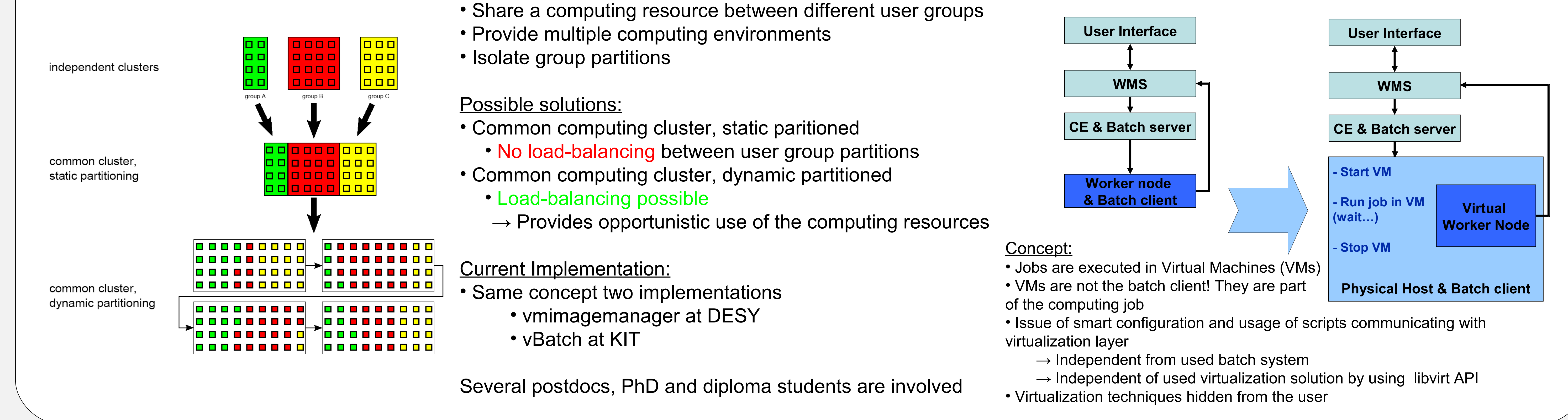

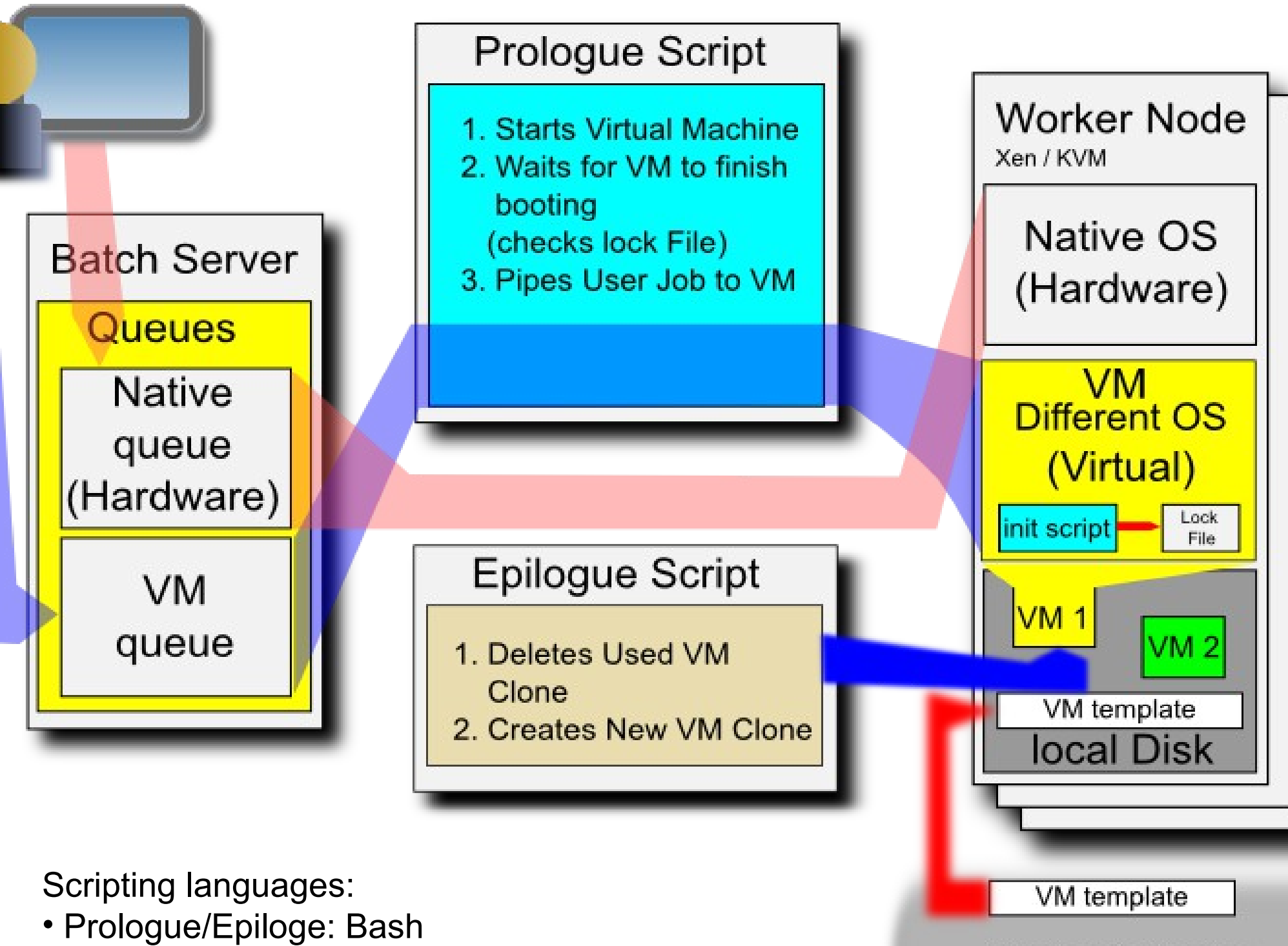

#### • Batch system: MAUI/Torque (PBS)

# • Virtualization usage: Python (libvirt)

#### Cluster File System

**Realization of the virtualization system:**

computing job inside the batch system

• Wrapper script (Prologue/Epilogue) around the actual

• Virtual machines are deployed on the hardware node

• Wrapper script starts VM and checks status of the VM

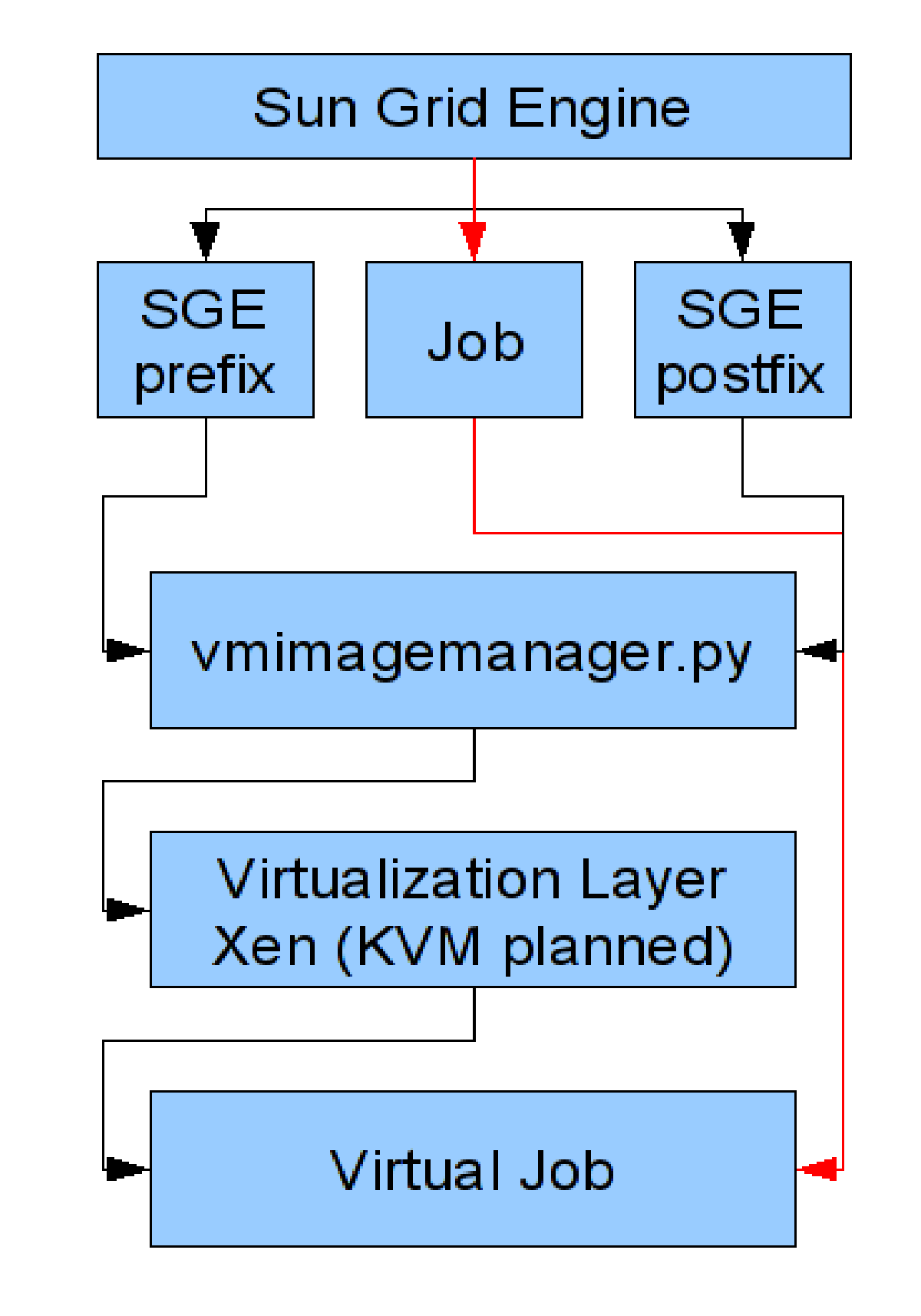

disc

• New images are prepared for following jobs

• After job execution VM is destroyed and image is

• Computing job is piped to the VM via ssh

### deleted

• Job runs on VM

.

- 17.5 TFlop peak performance
- Two user group partitions:
- HPC partition: parallel computing (MPI)
- HEP (High Energy Physics) Partition: Seriell computing, High Throughput Computing (HTC)
- Operating Systems:
- Suse Linux Enterprise 10.0Sp2 on the hardware machines
- Scientific Linux 5 in virtualized worker nodes
- Virtualization technique: Kernel Virtual Machine (KVM)

# **DESY Solution:**

- Main goal: Bringing virtualization to Grid/gLite users
- Using the Sun Grid Engine (SGE) as back-end
- SGE support by the gLite Grid middleware
- Icg-CE (CE) as Grid front-end
- Operating Systems:
- Scientific Linux 5.1 on the hardware machines
- No middleware installed, runs SGE execd and shepherd
- SL 4.7 in virtualized worker nodes
- Has middleware installed, but no batch client

# **Implementation Details:**

- Short prologue, epilogue and started scripts
- Basically run vmimagemanager

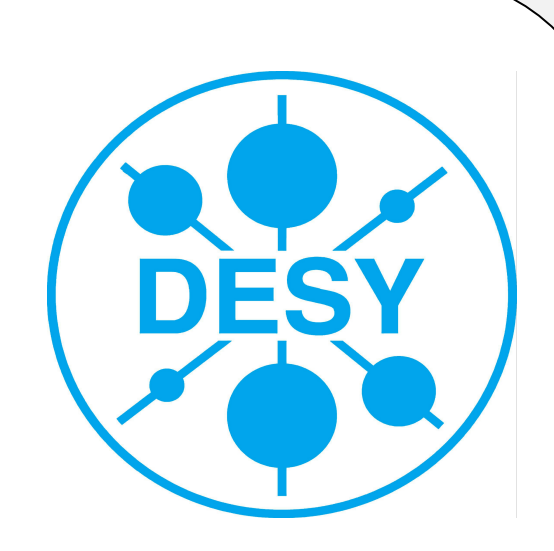

Karlsruhe Institute of Technology

- Execution of job payload via ssh on VM
- Proof of principle implementation: 1 CE, 1 SGE master, 1 host, 2 VMs
- Stress test with > 100 jobs submitted simultaneously via WMS successful!
- No changes to CE, minor SGE configuration changes

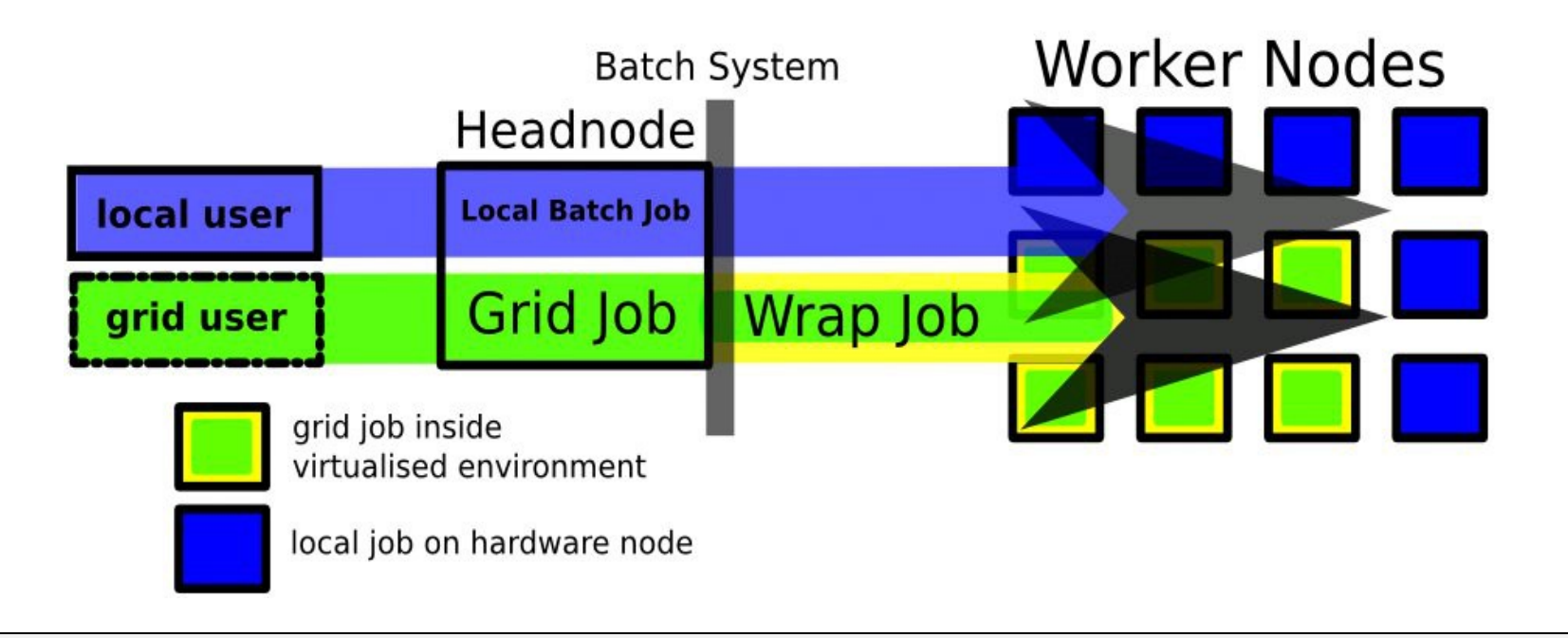

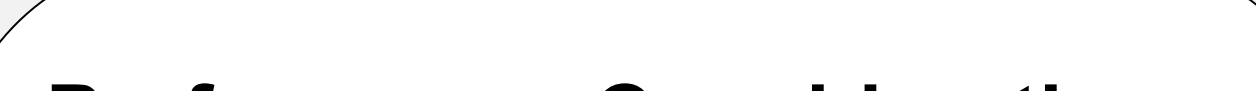

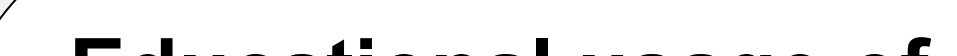

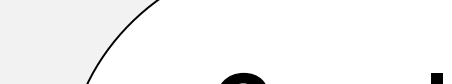

# **Educational usage of Virtualization**